## **Gimp Help Manual Download**

When people should go to the books stores, search instigation by shop, shelf by shelf, it is essentially problematic. This is why we provide the book compilations in this website. It will completely ease you to see guide **Gimp Help Manual Download** as you such as.

By searching the title, publisher, or authors of guide you truly want, you can discover them rapidly. In the house, workplace, or perhaps in your method can be all best area within net connections. If you goal to download and install the Gimp Help Manual Download, it is agreed easy then, in the past currently we extend the member to purchase and make bargains to download and install Gimp Help Manual Download as a result simple!

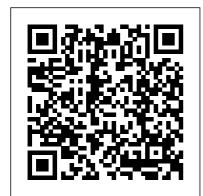

GIMP, the Official Manual No Starch Press The GIMP User Manual. 656 pages paperback print edition of the latest electronic manual for GIMP version 2.4 and

higher. Written by the Gimp DocumentationTeam and officially released at gimp.org. GIMP, the GNU Image Manipulation Program, is a free Photo and Image Software for Photo Retouching, Image Composition and Image Authoring.

Painting with Gimp Apress GIMP is a multi-platform photo manipulation tool. GIMP is an acronym for GNU Image Manipulation Program. The GIMP is suitable for a variety of image manipulation tasks. including photo retouching, image composition, and image construction. GIMP has many capabilities. It can be used as a simple paint program, an expert quality photo retouching program, an online batch processing system, a mass production image renderer, an image format converter, etc. GIMP is expandable and extensible. It is designed to be augmented with plug-ins and extensions to do just about anything. The advanced scripting interface allows everything from the simplest task to the most complex image manipulation procedures to be easily scripted. One of The GIMP's strengths is its free availability from many sources for many operating systems. Most GNU/Linux distributions include The GIMP as a standard application. The GIMP is

also available for other operating systems such as Microsoft Windows or Apple's Mac OS X (Darwin). This reference manual is based on the online manual. It contains only the first half of it due to physical book size restrictions. Chapter 16 to 18 are included in this volume. Chapter 1-15 are included in the first volume. To keep it consistent with the online manual we did not change the index or page numbering. It is highly suggested to get both volumes (1/2 and 2/2) together.

Grokking the GIMP John Wiley & Sons
This beginner's guide to GIMP 2.6 covers such topics as basics of image editing and simple adjustments, as well as advanced techniques using layers and masks, stitching panoramic images, and preparing high-quality black-and-

white images.

Beginning GIMP Packt Publishing Ltd Have you always wanted to do the things the pro's are doing? Now you can! In 'The Ultimate GIMP 2.10 Guide' you will learn professional photo editing, retouching, and e-book cover design in GIMP 2.10 in easy steps. The book starts from the very beginning, so when you are new to photo editing, that's no problem! The book starts with installing and configuring GIMP 2.10 to make it look and act as Photoshop. Then all aspects of photo editing are covered, and no stone will be left unturned! Everything will be shown in easy to follow steps. You will learn how to improve and correct photographs professionally, and how to work with layers. You'll learn how to crop images, how to resize images, how to save images for web, how to save images for print, and how to make PDF's. You will learn professional retouching, like skin retouching with frequency

separation, Liquify (for example to make someone thinner), how to let the program remove objects, and how to remove objects with the clone and heal tool. You will learn how to use masks, and how to make selections. In Chapter 5 we will go in to making professional selections with just a single click (this is not possible in Photoshop!) using the patented 'U-point technology'. The U-point technology is delivered by the Google Nik Collection, a professional high-end photo editing "plug-in" suite, used by professional photographers. The Google Nik Collection and its integration into GIMP will be discussed in its whole. So in addition to gaining great expertise in GIMP, this book will also cover the complete Google Nik Collection. We'll download and install the software, together with a special plugin that will let you work with the Google Nik Collection from out of GIMP. You will learn how to create black and white images at a

professional level with the most different methods for dodging powerful black and white plugin on the market, and you will learn how to sharpen images and remove noise. We theory, and it's direct ?II look at making vignettes, and HDR photography. We ?II look at the use of text, kerning text, and how to make eyecatching book covers. You'll learn everything about all the powerful blending modes, and the practical use of each blending mode will be shown and explained. You'll learn how to select hair, how to use and make patterns and gradients, and how to use and adjust a tablet. You will learn everything about brushes. How to create brushes yourself, the many special effects you can create with brushes (e.g. to create a flock of birds with just a single stroke, or to create grunge textures), and how to download free creative brushes. We will look at a popular skin retouching technique used by professionals called "frequency separation", and

and burning (selectively darkening and lightening of an image). We will discuss color connection to the ways color is manipulated in photo manipulation programs. We'll discover creative filters that bring a different look and feel to your image. The book is created for the Windows (7,8,10) user. With some extra steps however, the Linux user can also follow along. The book has been printed in black and white to keep the price as low as possible. About the writer: Bernard 't Hooft has over 15 years of experience with professional photo editing, and teaches photo editing at the VolksUniversiteit in the Netherlands. Bash Guide for Beginners (Second Edition) John Wiley and Sons "GIMP continues to be the number one free and open source photo editor on the market today. Whether you are a graphic designer, photographer, illustrator, or scientist, GIMP

provides you with sophisticated tools to get your job done. The GIMP Workbook was created with new users like you in mind to help you quickly and with as little effort as possible increase your confidence and proficiency in learning this software."--Page 4 of cover.

Brighter Days with GIMP Prentice Hall Learn the Raspberry Pi 3 from the experts! Raspberry Pi User Guide, 4th Edition is the "unofficial official" guide to everything Raspberry Pi 3. Written by the Pi's creator and a leading Pi guru, this book goes straight to the source to bring you the ultimate Raspberry Pi 3 manual. This new fourth edition has been updated to cover the Raspberry Pi 3 board and software, with detailed discussion on its wide array of configurations, languages, and applications. You'll

learn how to take full advantage of the mighty Pi's full capabilities, and then expand those capabilities even more with add-on technologies. You'll write productivity and multimedia programs, and learn flexible programming languages that allow you to shape your Raspberry Pi into whatever you want it to be. If you're ready to jump right in, this book gets you started with clear, step-by-step instruction from software installation to system customization. The Raspberry Pi's tremendous popularity has spawned an entire industry of add-ons, parts, hacks, ideas, and inventions. The movement is growing, and pushing the boundaries of possibility along with it—are you ready to be a part of it? This book is your ideal companion for

Get all set up with software, and connect to other devices **Understand Linux System** Admin nomenclature and conventions Write your own programs using Python and Scratch Extend the Pi's capabilities with add-ons like Wi-Fi dongles, a touch screen, and more The creditcard sized Raspberry Pi has become a global phenomenon. Created by the Raspberry Pi Foundation Independent Publishing to get kids interested in programming, this tiny computer kick-started a movement of tinkerers. thinkers, experimenters, and inventors. Where will your Raspberry Pi 3 take you? The Raspberry Pi User Guide, 3rd Edition is your ultimate roadmap to discovery. GIMP Bible No Starch Press A Starter guide which helps

claiming your piece of the Pi. you practically start with GIMP through plenty of examples and screenshots. This is an excellent handbook for anyone who would like to start drawing using their computers. The approach used within this book is objective so that readers from any age will be able to learn the process. The setup is so basic that you will need only a computer and a very minimal amount of computer literacy to start using this book. **GUM** Createspace **Platform** A comprehensive user 's guide to Inkscape, a vector illustration application. Dmitry Kirsanov, a former core Inkscape developer, shares his knowledge of Inkscape's inner workings as he shows how to use Inkscape to draw with various tools. work with objects, apply realistic and artistic effects. and more. Step-by-step taskbased tutorials show you how

to create business cards. animations, technical and artistic drawings, and graphic assets for games. This second edition covers the new tools, improved text features, advanced new path effects and filters, as well as many new UI conveniences in Inkscape 1.0. A new chapter describes Inkscape's extensions for both users and developers. Learn how to: Navigate the canvas and customize your workspace and views Create new objects and transform, style, clone, and used to make the Scoobycombine them Use gradients, patterns, filters, and path effects to liven up your work Work with layers, groups, object order, and locks to control your artwork View and manipulate your document 's structure with the XMI Editor and the new Objects dialog Export your work to various formats Gimp 2.6 for Photographers Rocky Nook, Inc. The GIMP Version 2.4 will

be released end of 2005. We ' Il likely be first to market a book about the new version. Other books are pre-Version 2.4 and very outdated Takes a projectbased approach. Reader will be taught through real-world examples and projects immediately applicable for their own work GIMP is an emerging technology in Open Source that has been making big headlines. Was Doo movie and the official mascot of Linux (Tux) GIMP works on Mac OSX, Linux, and Windows. This book shows how to install it on each platform. GIMP User's Manual Fultus Corporation CD-ROM contains: Electronic version of text in HTML format Gimp 2.8 Reference Manual 2/2 Fox Chapel **Publishing** 

"Grokking the GIMP" is for the serious user of the GNU Image Manipulation Program, a premiere digital image editing and painting program. It covers the GIMP in depth, and complex tasks are intuitively presented and explained using an interactive approach. In addition to emphasizing the theory and core concepts of image manipulation, "Grokking the GIMP" beautifully illustrates video walks through tasks you've the practical aspects of working with digital images. This fully 4-color book presents nine major projects and a collection of many smaller ones that illustrate the core and advanced uses of this powerful open-source application. Numbered steps and an abundance of color images walk the reader through real-world examples of color correction, image

enhancement, collage, photo montage, rendering, and Web-graphics creation. The GIMP Workbook O'Reilly Media, Inc. More than just a book! Get comfortable with the latest version of GIMP. Don't just read about it: see it, hear it, with stepby-step video tutorials and valuable audio sidebars. Way more than just a book, this is all the help you'll ever need...where you want, when you want! Learn Fast, Learn Easy! Using web, video, and audio · Show Me just got to see—including bonus advanced techniques · Tell Me More audio delivers practical insights straight from the experts · Let Me Try It tasks break down the complex into easy-tofollow, step-by-step sequences James Pyles is a consultant, author, editor, and technical writer. He has worked as a support technician for a city government IT department, a wireless network vendor, and supported a usability lab for

Hewlett-Packard (HP)—and so is

familiar with technology from a hands-on perspective. His most recent book is PC Technician October 2009), completely updated for the 2009 version of the A+ exams. He's also written MCTS: Microsoft Office SharePoint Server 2007 Configuration Study Guide: Exam 70-630 (Sybex, March 2008) and SharePoint 2007: The Definitive Guide (O'Reilly, September 2007). In addition, James regularly contributes to Linux Pro Magazine and occasionally writes for Ubuntu User Magazine. quepublishing.com ISBN 0-7897-4472-4 ISBN-13: 978-0-7897-4472-2. GIMP 2.8 for Photographers "O'Reilly Media, Inc." Make the most out of the world's first truly compact computer It's the size of a credit card, it can be charged like a smartphone, it runs on opensource Linux, and it holds the promise of bringing programming and playing to millions at low cost. And now vou can learn how to use this

amazing computer from its cocreator, Eben Upton, in Raspberry Pi User Guide. Street Smarts 2nd Edition (Sybex, Cowritten with Gareth Halfacree, this guide gets you up and running on Raspberry Pi, whether you're an educator, hacker, hobbyist, or kid. Learn how to connect your Pi to other hardware, install software, write basic programs, and set it up to run robots, multimedia centers. and more. Gets you up and running on Raspberry Pi, a hightech computer the size of a credit card Helps educators teach students how to program Covers connecting Raspberry Pi to other hardware, such as monitors and keyboards, how to install software, and how to configure Raspberry Pi Shows you how to set up Raspberry Pi as a simple productivity computer, write basic programs in Python, connect to servos and sensors. and drive a robot or multimedia center Adults, kids, and devoted hardware hackers, now that you've got a Raspberry Pi, get the very most out of it with Raspberry Pi User Guide.

The Artist's Guide to GIMP repackt Pub Limited
Full of tips, tricks, and helpful pointers, this is a hands-on, project-based guide to Ubuntu, a completely free Linux operating system. The authors tackle topics of interest to the everyday user, such as customizing the desktop, installing programs, and playing audio and video.

LaTeX Beginner's Guide John Wiley & Sons GIMP is a multi-platform photo manipulation tool. GIMP is an acronym for GNU Image Manipulation Program. The GIMP is suitable for a variety of image manipulation tasks, including photo retouching, image composition, and image construction. GIMP has many capabilities. It can be used as a simple paint program, an expert quality photo

retouching program, an online batch processing system, a mass production image renderer, an image format converter, etc. GIMP is expandable and extensible. It is designed to be augmented with plug-ins and extensions to do just about anything. The advanced scripting interface allows everything from the simplest task to the most complex image manipulation procedures to be easily scripted. One of The GIMP's strengths is its free availability from many sources for many operating systems. Most GNU/Linux distributions include The GIMP as a standard application. The GIMP is also available for other operating systems such as Microsoft Windows or Apple's Mac OS X (Darwin). This reference manual is based on the online manual. It contains only the first half of it due to physical book size restrctions. Chapter 1 to 15 are included in this volume. Chapter 16-18 and Selection, Adding or the Appendix are included in the second volume. To keep it consistent with the online manual we did not change the index or page numbering. It is highly suggested to get both volumes (1/2 and 2/2)

together.

Subtracting selection QuickMask: Overvie QuickMask: Overvie QuickMask: Over

Gimp 2.8 Reference Manual 1/2 Que Publishina With the ever-increasing competitions in digital painting how do you think you can stand out and be noticed? Painting with GIMP is a compilation made to help painting artists do more in their field. It teaches them how to post results in a short while. The birth of GNU GIMP has made digital painting easier and more interesting than before. Learn how it can help you. Topics covered in this book. The Selection: Feathering, Making a Selection Partially Transparent, Creating and Using Selections, Moving a

subtracting selections. The QuickMask: Overview, Properties, Using QuickMask Mode. Paths: Path Creation, Path Properties, Paths and Selections, Transforming Paths, Stroking a Path, Paths and Text, Paths and SVG files Brushes: Adding New Brushes, The GIH Dialog Box, Varying brush size. How to vary the height of a brush, Creating a brush quickly. Drawing Simple Objects: Drawing a Straight Line, Creating a Basic Shape. Plus Others: Gradients. Patterns, Presets, Palettes, Colormap. Bonus: you will get a 939-page GIMP book for free after purchase. **Beginning Photo** Retouching and Restoration Using GIMP Independently **Published** Learn digital image editing without the expense of using subscription-based editors. This book will pave the way

for you to leverage PixIr Editor, a free, web-based image editing solution that works on virtually any computer platform. You'll learn image editing first hand by using the practice images with the corresponding tutorials—everything from creating simple graphics to enhancing and retouching photos. Explore all of the features you'd expect in a high end photo editing application; layers, history (multiple undos), and an array of powerful tools for handling almost any editing task. Powerful image editing used to require purchasing and installing expensive, complicated image editing software on your computer. Beginning PixIr Editor takes an easy-to-access and convenient look at the alternative from the PixIr

family of tools and utilities and offers you advanced editing techniques so you can enhance, retouch, and edit your digital images like a pro. What You'll Learn: Easily access PixIr Editor from any computer with a high speed Internet connection Create an new image, or open an image from your computer, a URL, or the PixIr library Save your images on to your computer or the PixIr library Navigate the the PixIr interface Use the Tools, Layers, image Adjustments, History, and much more Who This Book Is For: Beginner and those with some image editing experience (anyone accustomed to Adobe Photoshop will instantly feel at home with PixIr Editor). **GIMP Starter** Apress Image editing is a crucial element in the photographic

workflow. Image editing tools, most notably Photoshop, are usually sophisticated and deep applications, and are fairly expensive. The only open source tool in this market is the GIMP, which has developed into a powerful, multiplatform system running on Linux, Mac OS X, and Microsoft Windows. GIMP 2.8 for Photographers workshops on image editing is a beginner's guide to the only open source image editing tool that provides a no-cost alternative to expensive programs such as Photoshop. Topics include the new user interface and tools, the basics of image editing and simple adjustments, advanced techniques using layers and masks, developing RAW images, working with the improved text tool, and preparing high-quality black-

and-white images. The most important editing functions are presented in individual, easy-to-follow workshops. A bonus section on the included DVD describes special techniques for web graphics. GIMP 2.8 for Photographers has evolved from classroom materials that the author developed and taught in courses and with the GIMP Linux For Dummies John Wiley & Sons Create high-quality and professional-looking texts, articles, and books for Business and Science using LaTeX. GIMP 2.2 User Manual Apress Annotation Attention, small business owners! Stop tax-day stress. Stop procrastinating with a shoebox full of receipts. Stop reinventing the wheel with a spreadsheet. Stop making decisions simply on a hunch. Stop wasting money on software that is overkill. Start by

downloading GnuCash and getting your accounts in order. Designed to be easy to use, yet powerful and flexible, GnuCash allows you to track bank accounts, income, and expenses. As quick and intuitive to use as a checkbook register, it is based on professional accounting principles Gnucash 2.4 Small Business to ensure balanced books and accurate reports. You can do it and Gnucash 2.4 Small Business Accounting Beginner's Guide will confidence. Drive your business help you get up and running with to its full potential. Get your maintaining your accounts. **Gnucash 2.4 Small Business** Accounting Beginner's Guide speaks business language, not accountant-speak, because it is written by a former small business owner. It guides you to use GnuCash from scratch with stepby-step tutorials without jargon, pointing out the gotchas to avoid with lots of tips. It will teach you to work on routine business transactions while migrating transaction data from other applications gradually. You will be able to keep on top of transactions and run reports after reading just three chapters! Beyond Chapter 3, it is up to you

how far you want to go. Reconcile with your bank and credit card statements. Charge and pay sales tax. Do invoicing. Track payments due. Set up reminders for bills. Avoid stress at tax time. Print checks. Capture expenses using your mobile phone. Accounting Beginner's Guide gives you the power. Know your numbers. Make decisions with accounts in order and avoid taxday stress with this hands-on guide to GnuCash, the best free accounts software in the world